## Technology Tid-Bits

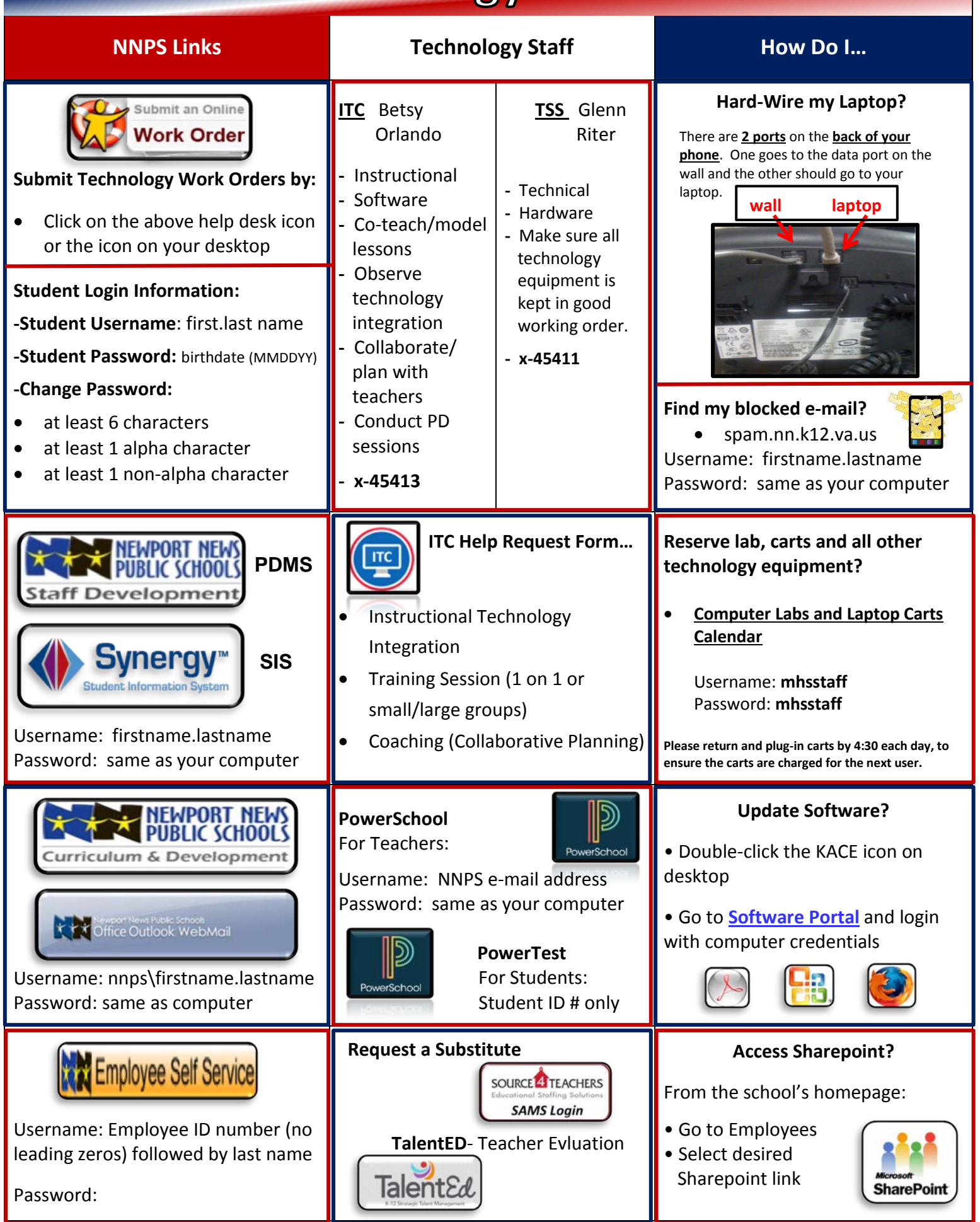